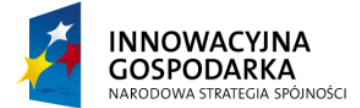

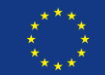

## **Ćwiczenie 1:**

Aplikacja WWW umożliwia dodawania nowych studentów poprzez formularz. Klasa kontrolera i model zaprezentowany jest poniżej. Napisz test jednostkowy, sprawdzający poprawność działania kontrolera.

```
@Controller
public class StudentController {
      private List<Student> students = new ArrayList<Student>();
      @RequestMapping(value="/students", method=RequestMethod.GET)
      public String student(Model model) {
             model.addAttribute("students", students);
             model.addAttribute("student", new Student());
             return "students";
      }
      @RequestMapping(value="/students", method=RequestMethod.POST)
      public String addStudent(@Valid Student student, BindingResult results) {
             if (results.hasErrors()) {
                   return "students";
             }
             students.add(student);
             return "redirect:/students";
      }
}
```
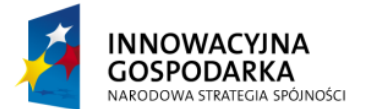

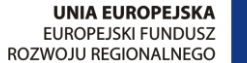

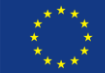

```
public class Student {
      @NotNull
      \thetaLength(min = 1, max = 50)
      private String firstname;
      @NotNull
     \thetaLength(min = 1, max = 50)
      private String lastname;
     @NotNull
     @Email
      private String emailAddress;
     @NotNull
     @Past
      private Date dateOfBirth;
     @NotNull
     @Past
      private Date courseStart;
     @NotNull
      @Future
      private Date courseFinish;
      @NotNull
      @Pattern(regexp="^[A-Z]{3}\\-[0-9]{8}\/[0-9]{2}$")
      private String idNumber;
      //.. getters and setters
}
```
## **Instrukcja rozwiązania**

- 1. Dołącz do projektu bibliotekę: spring-test
- 2. Utwórz test zawierający trzy metody: sprawdzającą pobieranie danych, błędny zapis oraz poprawny zapis.
- 3. Dla zapisu, symuluj pola formularza dodając parametry do obiektu HttpRequest
- 4. Dla poprawnego zapisu sprawdź czy wewnętrzna lista kontrolera zawiera odpowiedni zapis.

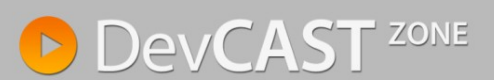

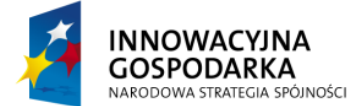

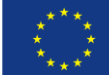

## **Rozwiązanie**

```
@RunWith (SpringJUnit4ClassRunner.class)
@ContextConfiguration ({
       "file:src/main/webapp/WEB-INF/spring/appServlet/servlet-context.xml"
})
public class StudentContollerTest {
      @Autowired
      ApplicationContext ctx;
      @Autowired
      StudentController controller;
      @Test
      public void servletTest() throws Exception {
             MockHttpServletRequest req = new MockHttpServletRequest(
                    "GET", "/students");
             MockHttpServletResponse resp = new MockHttpServletResponse();
             HandlerAdapter handlerAdapter = 
                    ctx.getBean(AnnotationMethodHandlerAdapter.class);
             final ModelAndView model = handlerAdapter.handle(req, resp,
                          controller);
             assertViewName(model, "students");
             assertAndReturnModelAttributeOfType(model, "student", Student.class);
             assertModelAttributeValue(model, "student", new Student());
             assertAndReturnModelAttributeOfType(model, "students", List.class);
             assertModelAttributeValue(model, "students", new
                   ArrayList<Student>());
       }
      @Test
      public void expectingValidationErrors() throws Exception {
             Student s = new Student();
             s.setFirstname("John");
             s.setLastname("Smith");
             MockHttpServletRequest req = new MockHttpServletRequest(
                    "POST", "/students");
             req.setParameter("firstname", s.getFirstname());
             req.setParameter("lastname", s.getLastname());
             MockHttpServletResponse resp = new MockHttpServletResponse();
             HandlerAdapter handlerAdapter = 
                    ctx.getBean(AnnotationMethodHandlerAdapter.class);
             final ModelAndView model = handlerAdapter.handle(req, resp,
                          controller);
             assertViewName(model, "students");
             assertAndReturnModelAttributeOfType(model, "student", Student.class);
             assertModelAttributeValue(model, "student", s);
             BindingResult result = (BindingResult) 
                   model.getModel().get(
                    "org.springframework.validation.BindingResult.student");
             assertTrue(result.hasErrors());
             assertFalse(result.hasFieldErrors("firstName"));
             assertFalse(result.hasFieldErrors("lastName"));
             assertTrue(result.hasFieldErrors("emailAddress"));
             assertTrue(result.hasFieldErrors("dateOfBirth"));
             assertTrue(result.hasFieldErrors("courseStart"));
             assertTrue(result.hasFieldErrors("idNumber"));
       }
```
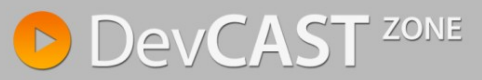

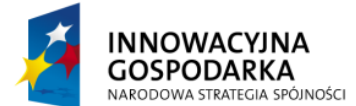

www.devcastzone.com

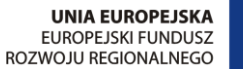

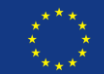

```
@Test
public void savingStudent() throws Exception {
      SimpleDateFormat formatter = new SimpleDateFormat("dd-MM-yyyy");
      Student s = new Student();
      s.setFirstname("John");
      s.setLastname("Smith");
      s.setEmailAddress("student@domain.com");
      s.setDateOfBirth(LocalDate.now().minusYears(20).toDate());
      s.setCourseStart(LocalDate.now().minusYears(5).toDate());
      s.setIdNumber("ABC-12345678/98");
      MockHttpServletRequest req = new MockHttpServletRequest(
             "POST", "/students");
      req.setParameter("firstname", s.getFirstname());
      req.setParameter("lastname", s.getLastname());
       req.setParameter("emailAddress", s.getEmailAddress());
       req.setParameter("dateOfBirth", formatter.format(s.getDateOfBirth()));
       req.setParameter("courseStart", formatter.format(s.getCourseStart()));
      req.setParameter("courseFinish", "");
      req.setParameter("idNumber", s.getIdNumber());
      MockHttpServletResponse resp = new MockHttpServletResponse();
      HandlerAdapter handlerAdapter = 
             ctx.getBean(AnnotationMethodHandlerAdapter.class);
      final ModelAndView model = handlerAdapter.handle(req, resp,
                    controller);
      assertViewName(model, "redirect:/students");
      assertAndReturnModelAttributeOfType(model, "student", Student.class);
      assertModelAttributeValue(model, "student", s);
      BindingResult result = (BindingResult) 
             model.getModel().get(
             "org.springframework.validation.BindingResult.student");
      assertFalse(result.hasErrors());
      List<Student> students = (List<Student>) 
             ReflectionTestUtils.getField(controller, "students");
      assertNotNull(students);
      assertEquals(1, students.size());
      assertEquals(Arrays.asList(s), students);
}
```
}

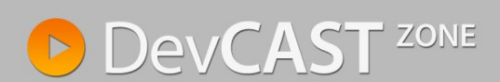